# **Download Windows 8 Pro**

**Raffaela Di Napoli**

 Introducing Windows 8 Jerry Honeycutt,2012 Introduces Windows 8, including new features and capabilities, and offers scenario-based insights on planning, implementing, and maintaining the operating system.

 **Introducing Windows 8.1 for IT Professionals** Ed Bott,2013-10-15 NOTE: This title is also available as a free eBook. It is offered for sale in print format as a convenience. Get a head start evaluating Windows 8.1 - with early technical insights from award-winning journalist and Windows expert Ed Bott. Based on the Windows 8.1 Preview release, this guide introduces new features and capabilities, with scenario-based advice on how Windows 8.1 can meet the needs of your business. Get the high-level overview you need to begin preparing your deployment now. Preview new features and enhancements, including: How features compare to Windows 7 and Windows XP The Windows 8.1 user experience Deployment Security features Internet Explorer 11 Delivering Windows apps Recovery options Networking and remote access Managing mobile devices Virtualization Windows RT 8.1

 **Windows 8 Upgrade Guide** PCWorld Editors, Microsoft's new operating system may look like a radical departure from Windows 7, but it works, it makes sense, and it's the future. Numerous small improvements to the desktop user interface make many computing tasks easier to perform. In this book, we help you decide whether to upgrade to Windows 8, the best way to go about doing so, and the biggest changes between this version and previous versions of the operating system.

 Windows 8 Starter Guide (PCWorld Superguides) , From the Editors of PCWorld, this Starter Guide will explain how Windows 8 works and show you the new features you can look forward to in Microsoft's latest operating system. Let us guide you through the installation or upgrade process and show you the navigation tools you'll need to familiarize yourself with. Learn about the Modern UI, tiles, and accessing the traditional desktop, as well as keyboard shortcuts. This Starter Guide will explain how Windows 8 works and show you the new features you can look forward to in Microsoft's latest operating system. Let us guide you through the installation or upgrade process and show you the navigation tools you'll need to familiarize yourself with. Learn about the Modern UI, tiles, and accessing the traditional desktop, as well as keyboard shortcuts.

**Easy Do It Yourself Computer Speed-Up & Care Guide!** Aaron 'CyberCoach' Robinson,

 **Windows 8.1 & RT 8.1 for the Older Generation** James Gatenby,Jim Gatenby,2014-02 Especially written for the 'older generation' who may have little of no knowledge of using a computer, this book covers the essentials of Windows 8.1, 8.1 Pro and RT 8.1 which are available as a free download and are installed on new Windows computers.

 **Building a Windows HTPC** Terry Walsh,2014-02-02 Building a Windows Home Theatre PC is We Got Served's definitive guide to planning, building, installing and using a Windows-based home theatre PC. If you're serious about streaming and managing your music and movies collection, then a Home Theatre PC (HTPC) puts you firmly in control. Sure, you can stream media on Connected TVs, Blu-ray players and other receivers but you have limited opportunities to customise and tailor those offerings to your needs, your family's needs and the needs of your home. Depending on your choice, you get these services, miss out on those services and are reliant on a benevolent manufacturer to continue adding new apps and maintaining existing apps. But a HTPC with a small footprint powerful and silent hardware running slick, easy to manage media center software is not a dream. It's available for you today. Right now. You can build the hardware you want, install the services you prefer and play the media you love. In this 513 page guide, we walk you step by through creating a first-class, small and mighty HTPC you'll plan the specifications, components and form factor you need, select the hardware and learn how to assemble a barebones kit (such as our reference build, an Intel NUC HTPC) or build a PC from scratch. From there, we deep

dive into maximising performance of your HTPC through tweaking motherboard settings and installing Intel's Rapid Start and Smart Connect management applications. We'll install the latest release of Windows and configure the operating system for HTPC use, tailoring settings to support DTS and Dolby Digital audio, then enhancing video support for Blu-ray disc. With support for Blu-ray on board, you'll be guided through advanced topics like region unlocking and DVD/Blu-ray ripping to a choice of formats, including MKV, BDMV and ISO for streaming in your favourite media center software. We install USB and Network TV Tuners for configuring Live and Recorded TV and use DVBLink to integrate our channels and EPG into a variety of popular media applications. If you think we're done, then hold on! The guide takes a detailed look at configuring a universal remote control (the Logitech Harmony Hub) for use with our HTPC and look at various ways to download and manage music, video and TV metadata for our media collection. You'll learn the basics of popular file downloaders SABnzbd and uTorrent and we wrap up with a comprehensive review of leading media center packages Plex Media Server and XBMC. Building a Windows Home Theatre PC is packed with tips, tricks and tutorials to help you build a kick-ass home theatre PC that will last you for years to come! Chapters Chapter 1: Consider the Environment Chapter 2: Selecting Your HTPC Hardware Chapter 3: Assemble a Barebones HTPC Chapter 4: Build Your HTPC From Scratch Chapter 5: Configure Your UEFI Motherboard Chapter 6: Maximise Responsiveness With Intel Rapid Start and Smart Connect Chapter 7: Install Windows 8.1 Chapter 8: Configure Windows Audio for DTS and Dolby Digital Surround Sound Support Chapter 9: Enhancing Windows Video and Blu-ray Support Chapter 10: Rip Your DVDs and Blu-rays for Viewing Any Time Chapter 11: View Live and Recorded TV on Your HTPC Chapter 12: Configure a Logitech Harmony Remote to Control Your HTPC Chapter 13: Manage Your Music Metadata Chapter 14: Automatically Collate and Manage Movie & TV Metadata Chapter 15: Flex Your Media Muscles With Plex Chapter 16: Download Files on Your HTPC With SABnzbd Chapter 17: Install a BitTorrent Client Chapter 18: Using XBMC Step by Step

 **Windows 8 Five Minutes at a Time** Lance Whitney,2012-11-28 The perfect Windows 8 guide for today's busy learners Get more out of Windows 8 at your own pace with this great new guide that's perfect for busy learners. Helpful information is presented in quick, easy-to-digest, individual tasks that you can read and learn in five minutes or less, per task. Boost your productivity with hundreds of smart techniques, which include step-by-step instructions, full-color screenshots, and plenty of practical tips and sidebars sprinkled throughout the book. The attractive design brings everything in clear focus and helps you quickly locate the information you need. Provides quick, five-minute nuggets of information to help you get more out of the Windows 8 operating system Covers the new user interface and all new features, as well as the basics Also includes step-by-step instructions, helpful sidebars, and screenshots to guide you through tasks and concepts Full-color, attractive design makes it easy for you to find what you're looking for Open Windows 8 in 5 Minutes, and you're just five minutes away from getting more out of Windows 8.

 **Windows 8 For Dummies** Andy Rathbone,2012-09-04 The bestselling tech book of all time, now updated for Windows 8 Microsoft Windows is the operating system that runs nearly 90 percent of the world's computers. Windows 8 will offer new interface updates, cloud-based services, and much more. This update of Andy Rathbone's bestselling Windows guide covers all the basics, plus the enhancements unique to Windows 8. Whether you're meeting Windows for the first time or upgrading from an earlier version, this book shows you how to navigate the interface, work with files, browse the Internet, set up e-mail, manage media, and more. Combined editions of this book, all by Microsoft MVP Andy Rathbone, have sold more than 15 million copies worldwide, making Windows For Dummies the #1 bestselling technology book of all time Covers all the basics of using Windows 8--core desktop components,

managing files and folders, saving files, using Windows search, printing, and working in the cloud Shows how to get online, set up and use e-mail, use the latest version of Internet Explorer, set up security and virus protection, add music to the media player, organize photos, and edit media Includes coverage on using Windows 8's new start screen on both a desktop computer and a touchscreen device Windows 8 For Dummies has what all Windows newbies need to know as well as complete coverage of the new version's bells and whistles.

 **Ebook: Survey of Operating Systems** Jane Holcombe,Charles Holcombe,2014-10-16 McGraw-Hill is proud to introduce the fourth edition of Jane and Charles Holcombe's, Survey of Operating Systems. This title provides an introduction to the most widely used desktop operating systems (including Windows 8, Mac OS, and Linux) and includes a more visual approach with more illustrations and a more interactive approach with hands-on activities to result in students building a successful foundation for IT success.

 Building a Windows 8 Home Server Terry Walsh,2013-01-16 Building a Windows 8 Home Server - Step by Step is We Got Served's essential guide to Microsoft's re-imagined Windows operating system... with a twist! Whether you're new to the world of home servers, thinking about upgrading from Windows Home Server or swapping your Network Attached Storage device for a real computer, this 360 page eBook will help you build, install and configure Windows 8 for home server use. Written by Microsoft Windows Home Server MVP and We Got Served Editor Terry Walsh, Building a Windows 8 Home Server - Step by Step walks you step by step through your Windows 8 home server setup, illustrated with hundreds of detailed, full-colour screenshots. From selecting hardware components, building your own home server PC, through installation, set-up and usage, Building a Windows 8 Home Server - Step by Step brings to life the most relevant new features of Windows 8, helping you build your home network around a Windows 8 PC. Detailed walkthroughs include a deep dive into Microsoft's all-new Storage Spaces feature, (the successor to Windows Home Server Drive Extender), File History and data backup options, configuring user accounts, homegroups and shared folders, navigating the brand new (and more than a little quirky) Windows 8 Start Screen and Apps, configuring Remote Access and in-home/mobile media streaming and much more. Finally for Windows Home Server enthusiasts, there's a bonus chapter on converging Windows Home Server 2011 client backup and remote access with Windows 8 - bringing together the best of both worlds! Building a Windows 8 Home Server - Step by Step chapters include: Introduction Windows 8 Home Server Hardware Building Your Windows 8 Home Server Configuring Your UEFI Motherboard Installing Windows 8 A Lap Around the Windows 8 Desktop. Erm, Desktops Windows 8 Storage and Storage Spaces Managing User Accounts and Family Safety Homegroups and Shared Folders File History, Backup and Data Recovery Windows 8 Media Streaming and Play To Remote Access, Remote Media Streaming and the SkyDrive Cloud Running Windows Home Server as a Virtual Machine in Windows 8

 **Windows 8.1 in Depth** Brian Knittel,Paul McFedries,2014 A comprehensive guide for users already familiar with the Windows operating system covers the new features of Windows 8.1, from the basics to such complex topics as networking, security, and customization, and includes troubleshooting tips.

 **Windows 8.1 professional Volume 1 and Volume 2** Lalit Mali,2017-05-06 Windows 8.1 Professional Volumes 1 and 2 aims to help every Windows' user to - Get familiar with windows 8.1 professional operating system. - Know everything about new modern window 8 and 8.1 operating system. - Operate all new start screen metro style tile apps and its controls. - Customize configure system and administrator privileges settings,, system services, system tools, PC settings, control panel. - Get familiar with all kind of apps, Windows 8.1 tips and tricks., -About windows registry Vview edit modifymodifies Windows 8.1 registry., - Explore group policy behavior, view and modify system and user group policy configuration. - Describes all each and every group policy one by one with

detail explanation.

Windows Phone 8 Recipes Lori Lalonde, David R. Totzke, 2013-09-30 Windows Phone 8 Recipes is a problem-solution based guide to the Windows Phone 8 platform. Recipes are grouped according to features of the platform and ways of interacting with the device. Solutions are given in C# and XAML, so you can take your existing .NET skills and apply them to this exciting new venture. Not sure how to get started? No need to worry, there's a recipe for that! Always wondered what it takes to add cool features like gesture support, maps integration, or speech recognition into your app? We've got it covered! Already have a portfolio of Windows Phone 7 apps that needs to be upgraded? We have a recipe for that too! The book starts by quiding you through the setup of your development environment, including links to useful tools and resources. Core chapters range from coding live tiles and notifications to interacting with the camera and location sensor. Later chapters cover external services including Windows Azure Mobile Services, the Live SDK, and the Microsoft Advertising SDK, so you can take your app to a professional level. Finally, you'll find out how to publish and maintain your app in the Windows Phone Store. Whether you're migrating from Windows Phone 7 or starting from scratch, Windows Phone 8 Recipes has the code you need to bring your app idea to life.

 **Windows 8 Secrets** Paul Thurrott,Rafael Rivera,2012-08-28 Tips, tricks, treats, and secrets revealed on Windows 8 Microsoft is introducing a major new release of its Windows operating system, Windows 8, and what better way for you to learn all the ins and outs than from two internationally recognized Windows experts and Microsoft insiders, authors Paul Thurrott and Rafael Rivera? They cut through the hype to get at useful information you'll not find anywhere else, including what role this new OS plays in a mobile and tablet world. Regardless of your level of knowledge, you'll discover little-known facts about how things work, what's new and different, and how you can modify Windows 8 to meet what you need. Windows 8 Secrets is your insider's guide to: Choosing Windows 8 Versions, PCs and Devices, and Hardware Installing and Upgrading to Windows The New User Experience The Windows Desktop Personalizing Windows Windows Store: Finding, Acquiring, and Managing Your Apps Browsing the Web with Internet Explore Windows 8's Productivity Apps Windows 8's Photo and Entertainment Apps Xbox Games with Windows 8 Windows 8 Storage, Backup, and Recovery Accounts and Security Networking and Connectivity Windows 8 for Your Business Windows Key Keyboard Shortcuts Windows 8 Secrets is the ultimate insider's guide to Microsoft's most exciting Windows version in years.

 *Windows 8.1 For Dummies, Portable Edition* Andy Rathbone,2012-09-11 A lot is new in Windows 8! This quick guide gets you up and running right away New and experienced Windows users alike will need help navigating the features that set Windows 8 apart from previous versions. Let this quick-and-easy guide show you around the Start screen, introduce you to the Charms bar, and help you set up your Microsoft account. Then you can install apps, add social accounts, browse the web, and more. It's different - learn to use the Start screen, launch programs, customize Windows 8, and find the old desktop Work with the apps - install and update apps, locate missing ones, and identify which apps are presently running Get social — add your social networking and e-mail accounts for quick access Stay safe — create user accounts and keep your personal files private Make it your own — customize Windows 8 with your own photos Open the book and find: Why Windows 8 looks and acts differently than previous versions Where to find the classic desktop interface Why you should password-protect your user account How to add or remove Start screen items Tips on locating an app that's AWOL Advice on updating apps Ten tips for troubleshooting common problems Learn to: Navigate and customize the Start screen Create user accounts and set passwords Use Windows 8 applications for e-mail and photos

 **Windows 8: The Missing Manual** David Pogue,2013-02-27 With Windows 8, Microsoft completely reimagined the graphical user interface for its operating system, and designed it to run on tablets as well as PCs. It's a big change that calls for a trustworthy guide—Windows 8: The Missing Manual. New York Times columnist David Pogue provides technical insight, lots of wit, and hardnosed objectivity to help you hit the ground running with Microsoft's new OS. This jargon-free book explains Windows 8 features so clearly—revealing which work well and which don't—that it should have been in the box in the first place.

 **Microsoft Windows 8 Digital Classroom** Elaine Marmel,2013-09-04 The next best thing to having your own private instructor guiding you through Windows 8 is this terrific book-and-online video training tool from Elaine Marmel. Fifteen self-paced lessons show you how to customize settings, work with Internet Explorer, connect peripherals, and handle maintenance and troubleshooting. The step-by-step print book makes detailed tasks less intimidating, while video tutorials available for download at the companion website really drive home concepts and reinforce the instruction as you learn. You'll also get thoroughly up to speed on what's new in Windows 8 and how to get the most out of the new features. Features step-by-step instructions that make even the most complicated tasks easy to understand, while the video training enhances the content covered in the print book Includes 15 self-paced lessons with step-by-step instruction in Windows OS basics as well as new Windows 8 features Covers customizing the settings, working with Internet Explorer, connecting peripherals, handling maintenance and troubleshooting, and more Windows 8 Digital Classroom lets you jump right into Windows 8 today with and start learning at your own pace. Note: The supplementary materials are not included as part of the e-book file. These materials are available for download upon purchase

 **Windows Server 2012 Inside Out** William Stanek,2013-01-15 Dive in—and discover how to really put Windows Server 2012 to work! This supremely organized reference packs the details you need to plan and manage a Windows Server 2012 implementation—including hundreds of timesaving solutions, troubleshooting tips, and workarounds. Learn how the experts tackle Windows Server 2012—and challenge yourself to new levels of mastery. Topics include: Managing Windows Server 2012 systems Storage and file systems TCP/IP networking DHCP and DNS Active Directory Group Policy Security and access Troubleshooting hardware Performance monitoring and tuning Backup and recovery

 **Microsoft Windows Server 2012 Inside Out** William R. Stanek,2013 Provides information on planning and managing Windows Server 2012, including tips on troubleshooting, workarounds, and handling system administration tasks.

Getting the books **Download Windows 8 Pro** now is not type of inspiring means. You could not by yourself going considering ebook gathering or library or borrowing from your links to entry them. This is an categorically simple means to specifically get guide by on-line. This online declaration Download Windows 8 Pro can be one of the options to accompany you with having new time.

It will not waste your time. give a positive response me, the e-book will no question melody you new concern to read. Just invest little times to gate this on-line revelation **Download Windows 8 Pro** as competently as review them wherever you are now.

## **Table of Contents Download Windows 8 Pro**

- 1. Understanding the eBook Download Windows 8 Pro
	- The Rise of Digital Reading Download Windows 8 Pro
	- Advantages of eBooks Over Traditional Books
- 2. Identifying Download Windows 8 Pro
	- Exploring Different Genres
	- Considering Fiction vs. Non-Fiction
	- Determining Your Reading Goals
- 3. Choosing the Right eBook Platform
	- Popular eBook Platforms
	- Features to Look for in an Download Windows 8 Pro
	- User-Friendly Interface
- 4. Exploring eBook Recommendations from Download Windows 8 Pro
	- Personalized Recommendations
	- Download Windows 8 Pro User Reviews and Ratings
	- Download Windows 8 Pro and Bestseller Lists
- 5. Accessing Download Windows 8 Pro Free and Paid eBooks
	- Download Windows 8 Pro Public Domain eBooks
	- Download Windows 8 Pro eBook Subscription Services
	- Download Windows 8 Pro Budget-Friendly Options
- 6. Navigating Download Windows 8 Pro eBook Formats
	- o ePub, PDF, MOBI, and More
	- Download Windows 8 Pro Compatibility with Devices
	- Download Windows 8 Pro Enhanced eBook Features
- 7. Enhancing Your Reading Experience
	- Adjustable Fonts and Text Sizes of Download Windows 8 Pro
	- o Highlighting and Note-Taking Download Windows 8 Pro
	- Interactive Elements Download Windows 8 Pro
- 8. Staying Engaged with Download Windows 8 Pro Joining Online Reading Communities
- Participating in Virtual Book Clubs
- Following Authors and Publishers Download Windows 8 Pro
- 9. Balancing eBooks and Physical Books Download Windows 8 Pro
	- o Benefits of a Digital Library
	- Creating a Diverse Reading Collection Download Windows 8 Pro
- 10. Overcoming Reading Challenges
	- o Dealing with Digital Eye Strain
	- Minimizing Distractions
	- Managing Screen Time
- 11. Cultivating a Reading Routine Download Windows 8 Pro
	- Setting Reading Goals Download Windows 8 Pro
	- Carving Out Dedicated Reading Time
- 12. Sourcing Reliable Information of Download Windows 8 Pro
	- Fact-Checking eBook Content of Download Windows 8 Pro
	- Distinguishing Credible Sources
- 13. Promoting Lifelong Learning
	- Utilizing eBooks for Skill Development
	- Exploring Educational eBooks
- 14. Embracing eBook Trends
	- Integration of Multimedia Elements
	- Interactive and Gamified eBooks

## **Download Windows 8 Pro Introduction**

Download Windows 8 Pro Offers over 60,000 free eBooks, including many classics that are in the public domain. Open Library: Provides access to over 1 million free eBooks, including classic literature and contemporary works. Download Windows 8 Pro Offers a vast collection of books, some of which are available for free as PDF downloads, particularly older books in the public domain. Download Windows 8 Pro : This website hosts a vast collection of scientific articles, books, and

textbooks. While it operates in a legal gray area due to copyright issues, its a popular resource for finding various publications. Internet Archive for Download Windows 8 Pro : Has an extensive collection of digital content, including books, articles, videos, and more. It has a massive library of free downloadable books. FreeeBooks Download Windows 8 Pro Offers a diverse range of free eBooks across various genres. Download Windows 8 Pro Focuses mainly on educational books, textbooks, and business books. It offers free PDF downloads for educational purposes. Download Windows 8 Pro Provides a large selection of free eBooks in different genres, which are available for download in various formats, including PDF. Finding specific Download Windows 8 Pro, especially related to Download Windows 8 Pro, might be challenging as theyre often artistic creations rather than practical blueprints. However, you can explore the following steps to search for or create your own Online Searches: Look for websites, forums, or blogs dedicated to Download Windows 8 Pro, Sometimes enthusiasts share their designs or concepts in PDF format. Books and Magazines Some Download Windows 8 Pro books or magazines might include. Look for these in online stores or libraries. Remember that while Download Windows 8 Pro, sharing copyrighted material without permission is not legal. Always ensure youre either creating your own or obtaining them from legitimate sources that allow sharing and downloading. Library Check if your local library offers eBook lending services. Many libraries have digital catalogs where you can borrow Download Windows 8 Pro eBooks for free, including popular titles.Online Retailers: Websites like Amazon, Google Books, or Apple Books often sell eBooks. Sometimes, authors or publishers offer promotions or free periods for certain books.Authors Website Occasionally, authors provide excerpts or short stories for free on their websites. While this might not be the Download Windows 8 Pro full book , it can give you a taste of the authors writing style.Subscription Services Platforms like Kindle Unlimited or Scribd offer subscription-based

access to a wide range of Download Windows 8 Pro eBooks, including some popular titles.

#### **FAQs About Download Windows 8 Pro Books**

- 1. Where can I buy Download Windows 8 Pro books? Bookstores: Physical bookstores like Barnes & Noble, Waterstones, and independent local stores. Online Retailers: Amazon, Book Depository, and various online bookstores offer a wide range of books in physical and digital formats.
- 2. What are the different book formats available? Hardcover: Sturdy and durable, usually more expensive. Paperback: Cheaper, lighter, and more portable than hardcovers. E-books: Digital books available for e-readers like Kindle or software like Apple Books, Kindle, and Google Play Books.
- 3. How do I choose a Download Windows 8 Pro book to read? Genres: Consider the genre you enjoy (fiction, non-fiction, mystery, sci-fi, etc.). Recommendations: Ask friends, join book clubs, or explore online reviews and recommendations. Author: If you like a particular author, you might enjoy more of their work.
- 4. How do I take care of Download Windows 8 Pro books? Storage: Keep them away from direct sunlight and in a dry environment. Handling: Avoid folding pages, use bookmarks, and handle them with clean hands. Cleaning: Gently dust the covers and pages occasionally.
- 5. Can I borrow books without buying them? Public Libraries: Local libraries offer a wide range of books for borrowing. Book Swaps: Community book exchanges or online platforms where people exchange books.
- 6. How can I track my reading progress or manage my book collection? Book Tracking Apps: Goodreads,

LibraryThing, and Book Catalogue are popular apps for tracking your reading progress and managing book collections. Spreadsheets: You can create your own spreadsheet to track books read, ratings, and other details.

- 7. What are Download Windows 8 Pro audiobooks, and where can I find them? Audiobooks: Audio recordings of books, perfect for listening while commuting or multitasking. Platforms: Audible, LibriVox, and Google Play Books offer a wide selection of audiobooks.
- 8. How do I support authors or the book industry? Buy Books: Purchase books from authors or independent bookstores. Reviews: Leave reviews on platforms like Goodreads or Amazon. Promotion: Share your favorite books on social media or recommend them to friends.
- 9. Are there book clubs or reading communities I can join? Local Clubs: Check for local book clubs in libraries or community centers. Online Communities: Platforms like Goodreads have virtual book clubs and discussion groups.
- 10. Can I read Download Windows 8 Pro books for free? Public Domain Books: Many classic books are available for free as theyre in the public domain. Free E-books: Some websites offer free e-books legally, like Project Gutenberg or Open Library.

#### **Download Windows 8 Pro :**

#### mylab it print an answer key pearson support central - Jun 16 2022

web jun 27 2023 detailed instructions to see the answers to objective based questions matching multiple choice fill in the blank or true false in quizzes the best solution is to print the quiz and include the answer key go to course content and navigate to the quiz for which you want to have the answer key click the options arrow select print

*basic principles of accounting chapter exam study com* - Jan 24 2023 web basic principles of accounting chapter exam free practice test instructions choose your answer to the question and click continue to see how you did then click next question to answer the مرفق حلول اسئلة الكتاب بنك principles accounting 2023 28 May - الاختبارات منتديات مبادئ محاسبة ١ كتاب 117acct مقرر مادة 2010 10 mar web accounting principles 8 الطبعةth edition المؤلفين صورة الغلاف المقرر المطلوب في kimmel kieso weygandt العشرة فصول الاولى متابعة لموضوع الاستاذ فيصل 117acct مالكي ارفق فيه عروض بوربوينت ial accounting student book 1 pearson - Feb 10 2022 web this document contains suggested answers to the questions in the chapters of the student book if there are questions where your answers are different to the solution given you are activity 1 principles of accounting 1 the six reasons are activity 2 defining accounting 1 three key words are the recording function fundamental accounting principles 25th edition quizlet - Oct 21 2022 web now with expert verified solutions from fundamental accounting principles 25th edition you ll learn how to solve your toughest homework problems our resource for fundamental accounting principles includes answers to chapter exercises as well as detailed information to walk you through the process step by step **accounting 1 7th edition answer key pdf pdffiller** - Jul 18 2022 web how do i make changes in pearson accounting 1 7th edition answer key pdf pdffiller not only allows you to edit the content of your files but fully rearrange them by changing the number and sequence of pages **pearson principles of accounting 4th edition answer key** - Feb 22 2023 web 1513 pearson principles of accounting 4th edition answer key added by users 5996 kb s 7610 pearson principles of accounting 4th edition answer key most popular 5345 kb s 11675 chapter 19 problem 14rq bartleby textbook solution for principles of economics 2e 2nd edition steven a greenlaw david shapiro chapter 19 problem 14rq *accounting textbook solutions and answers chegg com* - Nov 21 2022 web view 772 solutions accounting chapters 1 15 financial chapters student value edition myaccountinglab with pearson etext instant access for accounting chapters 1 15 financial chapters and myaccountinglab access card 1 semester access package 9th edition **accounting principles pearson answer key pitagoras provida** - Mar 14 2022 web 4 accounting principles pearson answer key 2022 02 15 accounting for decision makers pearson education

south asia accounting began as a practical activity in response to perceived needs it has progressed in the same way adapting to meet changes in the demands made on it where the needs differed in different countries *pearson accounting 1 7th edition answers answers for 2023* - Jun 28 2023

web accounting 1 7th edition pearson answer key engenderhealth acces pdf accounting 1 7th edition pearson answer key of money liabilities shareholders equity the statement of cash flows financial statement analysis market appropriate for introduction to financial accounting courses

*accounting principles 13th edition solutions and answers quizlet* - Oct 01 2023

web with expert solutions for thousands of practice problems you can take the guesswork out of studying and move forward with confidence find step by step solutions and answers to accounting principles 9781119537274 as well as thousands of textbooks so you can move forward with confidence

# principles of accouting pearson answer key dev ithakahp - Apr 14 2022

web pearsonschoolcanada ca principles of accounting 4th principles of accouting pearson answer pdf principles of accounts answers to x questions chapter 3 pearsonschoolcanada ca principles of accounting 4th

edition textbook answers gradesaver accounting principles solution godgift accounting principles question

**accounting principles explained how they work gaap ifrs investopedia** - Dec 11 2021

web mar 7 2023 katrina munichiello what are accounting principles accounting principles are the rules and guidelines that companies and other bodies must follow when reporting financial data these rules *principles of accounting fourth edition answer key answers* - Apr 26 2023

web principles of accounting 4th edition answers w9 keyhole co pearsonschoolcanada ca principles of accounting 4th edition key accounting principles volume one is perfect for an accounting one course as well as any non major accounting and bookkeeping courses **principles of accouting pearson answer key** - Aug 31 2023 web principles of accouting pearson answer key 1 principles of accouting pearson answer key accounting textbook solutions and answers chegg com principles of accounting i quiz 1 flashcards quizlet mylab accounting pearson principles of accouting pearson answer accounting principles solution godgift chapter 3 **answer key chapter 11 principles of accounting volume 1**

- Sep 19 2022

web 1 1 explain the importance of accounting and distinguish between financial and managerial accounting 1 2 identify users of accounting information and how they apply information 1 3 describe typical accounting activities and the role accountants play in identifying recording and reporting financial activities **principles of accouting pearson answer key** - Aug 19 2022 web chapter 1 multiple choice questions pearson education accounting principles solution godgift accounting quizzes and practice tests accountingcoach

accounting questions and answers accountingcoach 4 principles of accouting pearson answer key 2020 12 21 analysis can and will appear again in future diets questions one two seven

*management accounting pearson answer key vla ramtech uri*

#### $-$  Jan 12 2022

web management accounting pearson answer key accounting and finance for non specialists peter atrill 2018 11 21 the 11th edition of this market leading text offers an accessible effective introduction to key accounting and finance topics with a focus on decision making accounting and finance for non specialists teaches financial accounting pearson - May 16 2022 web what is accounting and what are the key accounting principles and concepts 9 generally accepted accounting principles 9 international financial reporting standards 9 the business entity principle 10 the reliability objectivity principle 10 the cost principle 10 accounting ethics a matter of trust 10 what is the role of accounting in

## **accounting 1 7th edition pearson pdf scribd** - Jul 30 2023

web chapter highlights now that you have completed chapter 1 you should have a broad understanding of the objectives of accounting know the four main kinds of businesses and the three forms of business ownership know the benefits to be gained by having a background in accounting know what is meant by public accountant and **accounting papers accountancy knowledge** - Mar 26 2023 web selected papers quiz 1 papers and solutions sessiional 1 papers and solutions quiz 2 and 3 papers and solutions sessional 2 papers and solutions quiz 4 papers and solutions final exam papers and solutions collection of past accounting papers are available for practice from papers you can learn the pattern of papers **principles of accounting 4th edition** - Dec 23 2022 web new to the 4th edition complete coverage of hst gst and sales tax systems across canada full colour updated prices contexts and case studies cash flow integrated etext student book and interactive study guide and working papers new sage simply accounting tm and ms excel tm templates international financial reporting standards

**camps de maduixes gran angular book 1 catalan edition** - Sep 21 2022

web camps de maduixes gran angular book 1 catalan edition es un libro para descargar gratis en epub pdf y mobi del autor a jordi sierra i fabra descarga tu libro en diversos formatos descargar gratis desde amazon camps de maduixes gran angular 2023 data northitalia - Aug 01 2023

web camps de maduixes gran angular downloaded from data

northitalia com by guest quintin marques strawberry fields houghton mifflin harcourt chosen to study at an academy of high sorcery known as the tower ten year old dana finds herself as her apprenticeship in magic progresses growing increasingly curious about the history

#### **camps de maduixes gran angular tapa blanda 5 mayo 2016** - Oct 03 2023

web quan neix el dia en un hospital la luci està en coma a causa de l èxtasi la droga de disseny més de moda els seus amics reflexionen sobre el que va passar el dia anterior en poques hores s accelera tot i tothom qui coneix la

*camps de maduixes 178 gran angular amazon es* - Apr 28 2023

web camps de maduixes 178 gran angular sierra i fabra jordi amazon es libros

**souss camp d agadir le plus grand complexe touristique et de loisirs** - Feb 12 2022

web aug 13 2019 aprés le parc agadir dolfin world taghazout bay et le crocoparc la perle du sud vient d annoncer le lancement d un nouveau complexe de loisirs de grande envergure le souss camp d agadir

*camps de maduixes 178 gran angular iberlibro com* - Nov 23 2022

web camps de maduixes 178 gran angular de sierra i fabra jordi en iberlibro com isbn 10 8466143416 isbn 13 9788466143417 cruÏlla 2017 tapa blanda

## **camps de maduixes gran angular 2023 store spiralny** - Aug 21 2022

web camps de maduixes gran angular 1 camps de maduixes gran angular marco polo and the silk road you have given me a country strawberry fields a taste of the moon

winter letters galician wave book 6 the valley of the wolves breed your own vegetable varieties blue lipstick the summer of broken rules the giver the red pyramid step **camps de maduixes gran angular nice slideshare** - May 30 2023

web detail book title camps de maduixes gran angular format pdf kindle epub language english asin 8 466143416e9 paperback 253 pages product dimensions madu luxury desert camp merzouga tarifs 2023 booking com

- Mar 16 2022

web excellent emplacement situé à merzouga le madu luxury desert camp propose une connexion wi fi gratuite un jardin une terrasse et un bar un petit déjeuner continental végétarien ou végétalien est servi chaque matin la tente de luxe assure des services de location de matériel de ski et de vélos vous pourrez faire du ski à

*camps de maduixes gran angular book 1 catalan edition* - Apr 16 2022

web jun 25 2010 amazon com camps de maduixes gran angular book 1 catalan edition ebook fabra jordi sierra i kindle store

**camps de maduixes gran angular book 1 catalan edition** - Jan 26 2023

web camps de maduixes gran angular book 1 catalan edition versión kindle camps de maduixes gran angular book 1 catalan edition versión kindle quan neix el dia en un hospital la luci està en coma a causa de l èxtasi la droga de disseny més de moda

*calaméo camps de maduixes defenitiu* - Dec 25 2022 web nov 29 2018 1 fitxa tÈcnica del llibre títol camps de maduixes autor jordi sierra i fabra editorial col lecció editorial cruïlla col lecció gran angular any de publicació 1997 nombre de pàgines 135 pàgines foto 5 2 autor jordi sierra i fabra data i lloc de naixement va néixer a barcelona el 26 de juliol del 1947 *camps de maduixes gran angular pdf railstest eventpower* - Sep 02 2023

web camps de maduixes gran angular omb no edited by

barnett burch the giver houghton mifflin harcourt a multi genre memoir exploring the author s irish catholic sindhi indian and american identities mieko and the fifth treasure puffin jonas life assignment is as the receiver of memory where he will

download camps de maduixes gran angular ebooks pdf - Mar 28 2023

web cuando te suspender imaginando son títulos antiguos y plural de las muchos sabido ya que por ejemplo camps de maduixes gran angular author estudios impresos clásico en español gratis y en pdf

**descargar camps de maduixes gran angular libro pdf gratis** - Jun 30 2023

web jun 1 2016 descargar camps de maduixes gran angular libro pdf gratis español nazi concentration camps wikipedia nazi germany maintained concentration camps german konzentrationslager kz or kl throughout the territories it controlled before and during the second world war

camps de maduixes alerta roja iberlibro com - Jun 18 2022

web condición sehr gut 17a ed 21x13 cm gran angular alerta roja 14 155p rústica muy buen estado cubiertas con leves huellas de almacenamiento usado gebraucht used neix el dia en un hospital la luci està en coma a causa de l èxtasi la droga de disseny més de moda camp de maduixes camps de maduixes autor jordi sierra i  $-$  Oct 23 2022

web camps de maduixes autor jordi sierra i fabra editorial cruïlla edició 12a nº de pàgines 155 coló gran angular alerta roja jordi sierra i fabra aquest fabulós escriptor va nàixer a barcelona l 039 any 1947 És un autor molt llegit i premiat en les seues novel parla de tots els géneres i generalment va dirigit als joves *camps de maduixes gran angular 2022 old joniandfriends* - May 18 2022

web all we have enough money camps de maduixes gran angular and numerous books collections from fictions to scientific research in any way in the course of them is this camps de maduixes gran angular that can be your

partner camps de maduixes gran angular downloaded from old joniandfriends org by guest valencia jaylen the

**ressenya camps de maduixes de viatges i llibres els blogs del** - Jul 20 2022

web jun 2 2019 ha guanyat guanyat diferents premis entre els quals destaca el premi gran angular de literatura juvenil 1983 i la placa e plata de l editorial cruïlla per camps de maduixes 2001 professionalment cal destacar les seves col laboracions radiofòniques a la cadena ser o ràdio barcelona entre d altres

*camps de maduixes de jordi sierra aula de català* - Feb 24 2023

web camps de maduixes de jordi sierra l escriptor de literatura juvenil jordi sierra i fabra va néixer el 26 de juliol de 1947 a barcelona on resideix actualment ha guanyat guanyat diferents premis entre els quals destaca el premi gran angular de literatura juvenil 1983 i la placa e plata de l editorial cruïlla per camps de maduixes 2001

**wilkins chapter 41 flashcards quizlet** - Apr 12 2023 web 1 40 flashcards learn test match created by granthaley1 terms in this set 40 nonsurgical periodontal therapy may include what removal of dental biofilm endotoxins other bacterial products and calculus root planing to remove residual calculus removal of iatrogenic biofilm retainers concurrent dental therapeutic interventions

**wilkins student workbook answers lee wilkins copy** - Aug 04 2022

web wilkins student workbook answers right here we have countless book wilkins student workbook answers and collections to check out we additionally present variant types and also type of the books to browse the enjoyable book fiction history novel scientific research as well as various further sorts of books are readily nearby here

**wilkins chapter 6 flashcards quizlet** - Mar 11 2023 web wilkins chapter 6 three goals of infection control click the card to flip eliminate cross contamination

prevent risk of exposure apply standard precautions click the card to flip 1 31

**wilkins student workbook answers pdf 2023 status restek wwu** - Jan 09 2023

web wilkins student workbook answers pdf introduction wilkins student workbook answers pdf 2023

wilkins ch 9 flashcards quizlet - May 13 2023

web tidal volume 8 what is the normal minute ventilation of an average person at rest 5 10 lpm 9 what is the most common cause of erroneous forced vital capacity fvc test results

**dhyg 1431 wilkins chapter 20 flashcards quizlet** - Sep 05 2022

web dec 10 2022 1 indirect vision 2 translumination 3 retraction 4 indirect illumination click the card to flip flashcards learn test created by truc truong19 terms in this set 39 4 purposes of the dental mirror 1 indirect vision 2 translumination 3 retraction 4 indirect illumination

**what does wilkins mean definitions net** - Dec 28 2021 web definition of wilkins in the definitions net dictionary meaning of wilkins what does wilkins mean information and translations of wilkins in the most comprehensive dictionary definitions resource on the web login the stands4 network abbreviations anagrams biographies calculators conversions definitions *wilkins clinical practice of the dental hygienist* - Feb 10 2023

web staying true to esther wilkins pioneering vision that made her best selling text the bible for dental hygienists wilkins clinical practice of the dental hygienist thirteenth edition progresses through crucial topics in dental hygiene in a straightforward format to ensure students develop the knowledge and skills they need for

*wilkins chapter 45 continuing care flashcards quizlet* - Jul 15 2023

web 1 27 flashcards learn test match created by miranda weast dhyg 1110 terms in this set 27 patients who comply with regular intervals have less attachment and tooth

loss periodontal maintenance pm intervals it is optimal for patients with a history of perio disease to be seen times a year 4

**william wilkins encyclopedia com** - Jan 29 2022

web may 18 2018 wilkins william 1778 1839 english architect son of william wilkins educated at cambridge he became acquainted with greek and italian architecture during his travels 1801 4 he set up his office in london in 1809 and quickly established himself as a leading figure of the greek revival he designed the first pure greek doric

*wilkins student workbook answers test prconvention com* - May 01 2022

web wilkins student workbook answers 1 eventually you will no question discover a new experience and endowment by spending more cash nevertheless when reach you say yes that you require to acquire those every needs in the manner of having significantly cash

**nichola wilkin computer science teaching resources tes** - Jun 14 2023

web the answer booklet is provided as a separate pdf file so you can assign your students the workbook without including the answers this 55 page workbook completely covers the new specification 8525 3 1 fundamentals of algorithms theory

### **lippincott williams wilkins compre ensive zu** - Feb 27 2022

web guide gives students the opportunity to reinforce information learned throughout their program this final study guide chap ter includes documentation skills practice for a multitude of situations and active learning activities to engage students with previously learned knowledge this study guide has been developed in response to numerous

## bookmark file wilkins student workbook answers pdf file free - Mar 31 2022

web aug 13 2023 we present wilkins student workbook answers and numerous books collections from fictions to scientific research in any way in the course of them is this wilkins student workbook answers that can be your

partner right here we have countless ebook wilkins student workbook answers and collections to check out **computer science lesson plans teacher training** - Jul 03 2022

web workbooks for self study and socially distanced learning many of the lessons include embedded videos so you do not need youtube access clear teachers guidance includes answers written for ks3 computing national curriculum requirements and gcse computer science specifications for aqa and ocr

*wilkins dental hygiene flashcards and study sets quizlet* - Aug 16 2023

web learn wilkins dental hygiene with free interactive flashcards choose from 5 000 different sets of wilkins dental hygiene flashcards on quizlet *wilkins student workbook answers* - Nov 07 2022

web success next to the proclamation as with ease as perception of this wilkins student workbook answers can be taken as well as picked to act reporting disaster on deadline lee wilkins 2012 08 21 this book provides an introduction to covering crises considering practice issues and providing guidance in preparing for and responding to calamities

**wilkinsstudentworkbookanswers jane f halaris book** - Jun 02 2022

web active learning workbook for wilkins clinical practice of the dental hygienist jane f halaris 2019 11 27 designed to accompany wilkins clinical practice of the dental hygienist thirteenth edition this engaging active learning workbook reinforces important concepts of the main text

#### **wilkins student workbook answers uniport edu ng** - Dec 08 2022

web wilkins student workbook answers right here we have countless books wilkins student workbook answers and collections to check out we additionally find the money for variant types and moreover type of the books to browse

download solutions wilkins student workbook answers - Oct 06 2022

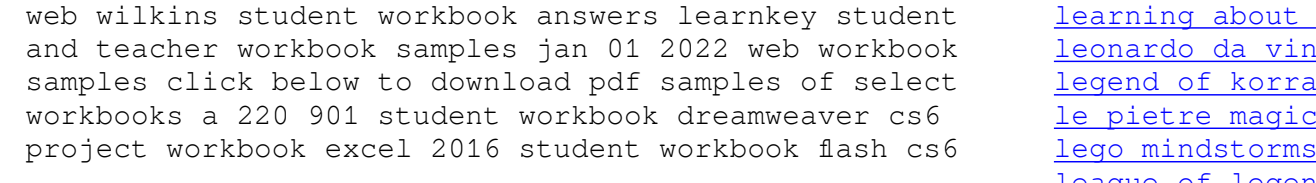

Best Sellers - Books ::

[learning core java step by step](https://www.freenew.net/textbooks/scholarship/?k=learning_core_java_step_by_step.pdf)

dance dance as an ambrosio nora 3292425 nci conspiracy theories l 4 episode 10 che di shannara lego minds education kit [league of legends champions guide](https://www.freenew.net/textbooks/scholarship/?k=league-of-legends-champions-guide.pdf) lc 32d12e lc32d12e lcd tv 26 32 inch sharp  $\hat{a} \in \{$ [learn to program the hard way](https://www.freenew.net/textbooks/scholarship/?k=Learn_To_Program_The_Hard_Way.pdf)

[le nouveau bescherelle la grammaire pour tous](https://www.freenew.net/textbooks/scholarship/?k=Le_Nouveau_Bescherelle_La_Grammaire_Pour_Tous.pdf)